## **PROVISIONAL ANSWER KEY**

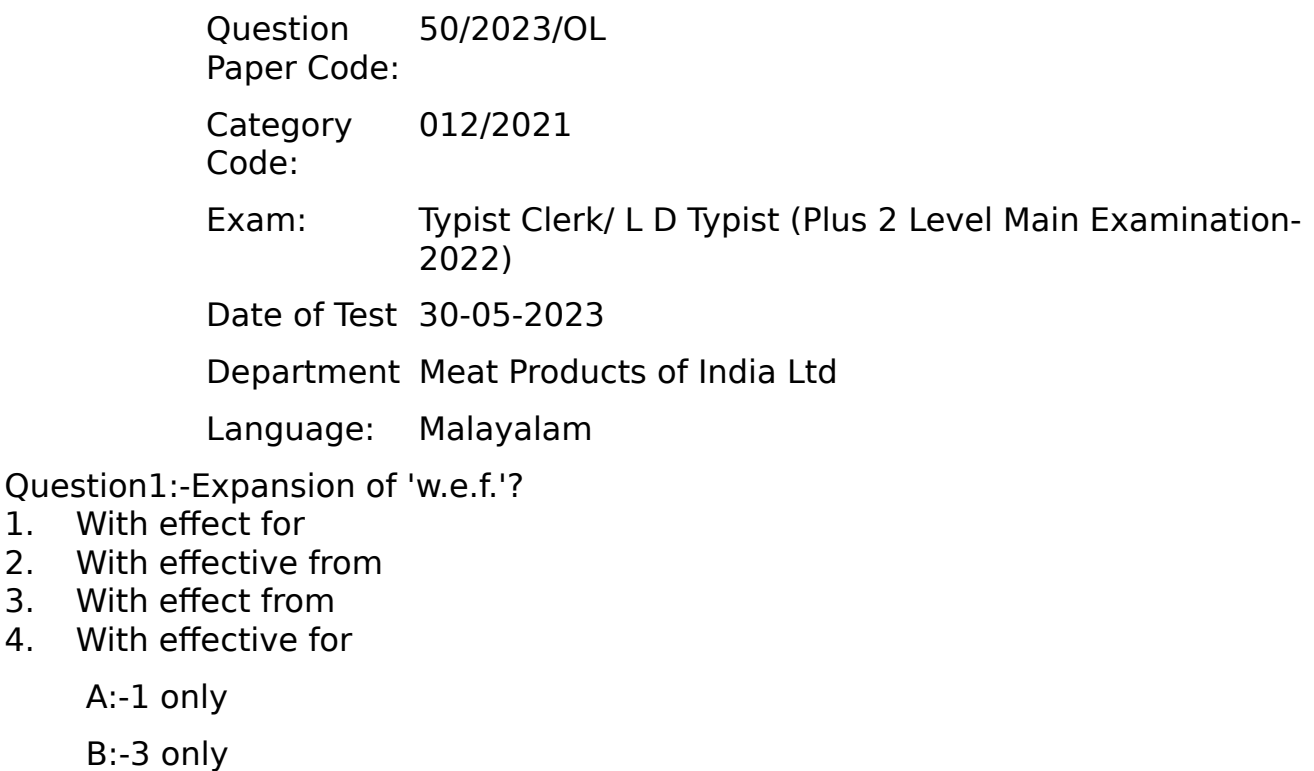

- C:-4 only
- D:-2 only

Correct Answer:- Option-B

Question2:-Ribbon Position indicator is found on side of Typewriter.

- 1. Left side of the Key board
- 2. Right side of the Key board
- 3. Left side of the Thumb Wheel
- 4. None of these
	- A:-4 only
	- B:-1 only
	- C:-2 only
	- D:-3 only

Correct Answer:- Option-C

Question3:-On which part of the typewriter do the Rigid Dog and Loose Dog act?

- 1. Escapement Wheel
- 2. Pinion Wheel
- 3. Thumb Wheel
- 4. None of the above

A:-1 only

B:-4 only

- C:-3 only
- D:-2 only

Correct Answer:- Option-A

Question4:-Address in official letters are typed in \_\_\_\_\_\_\_ spacing?

- 1. Triple
- 2. Double
- 3. Single
- 4. 1.5 space

A:-2 only

B:-4 only

C:-1 only

D:-3 only

Correct Answer:- Option-D

Question5:-Which among the following is used to increase Keyboard tension?

- 1. Variable Line Spacer
- 2. Detent Release Liver
- 3. Ratchet wheel
- 4. Touch Regulator

A:-4 only

B:-2 only

C:-3 only

D:-1 only

Correct Answer:- Option-A

Question6:-The Roman Numeral to represent 70 is

- 1. LX
- $2.1$  XXX
- 3. LXX
- 4. XL

A:-2 only

B:-1 only

C:-4 only

D:-3 only

Correct Answer:- Option-D

Question7:-'On I G S' on the envelope of an official letter is found on:

- 1. Top Right
- 2. Top Left
- 3. Top Centre
- 4. Bottom Right

A:-2 only

B:-3 only

C:-4 only

D:-1 only

Correct Answer:- Option-B

Question8:-Which finger is used to type the letter "G"?

- 1. Left index finger
- 2. Right middle finger
- 3. Right index finger
- 4. Left middle finger

A:-3 only

B:-4 only

C:-1 only

D:-2 only

Correct Answer:- Option-C

Question9:-The main function of Rocker Mechanism is to help \_\_\_\_\_\_\_\_

- 1. Colour Indication Ribbon
- 2. Step by Step Movement
- 3. Tab setting
- 4. Thumb Wheel

A:-2 only

B:-1 and 2 only

C:-4 only

D:-2 and 3 only

Correct Answer:- Option-A

Question10:-Confidential or urgent maters are forwarded as?

- 1. Official Letters
- 2. Notifications
- 3. Demi-Official Letter
- 4. Business Letter

A:-2 only

B:-1 only

C:-4 only

D:-3 only

Correct Answer:- Option-D

Question11:-The set of instructions that can perform sequences of arithmetic and logical operations to achieve a task is called  $\qquad \qquad$ .

A:-C.P.U.

B:-Program

C:-Register

D:-None of these

Correct Answer:- Option-B

Question12:-Choose the fastest, most powerful and expensive computers used at atomic research centres, scientific institutes and weather forecasting centres that can perform trillions of calculations per second.

A:-Personal Computer

B:-Tablet

C:-Netbook

D:-Super Computer

Correct Answer:- Option-D

Question13:-1 Penta Byte is equivalent to \_\_\_\_\_\_ Terra Bytes.

A:-128

B:-256

C:-1024

 $D: -10$ 

Correct Answer:- Option-C

Question14:-The study, analysis and practice of environmentally sustainable computing is called  $\qquad \qquad$ .

A:-Green Computing

B:-Artificial Intelligence

C:-Data Warehousing

D:-All of these

Correct Answer:- Option-A

Question15:-Identify the metallic device that is thermal conductive and designed to absorb and disperse heat to a fluid medium from a high temperature object like a computer processor.

A:-Cooling Fan

B:-Cache

C:-ALU

D:-Heat Sink

Correct Answer:- Option-D

Question16:-Which network class is reserved for Multicasting?

A:-Class A

B:-Class B

C:-Class D

D:-Class E

Correct Answer:- Option-C

Question17:-Name the device that scans text on paper and converts that scanned text into digital form.

A:-Barcode Reader

B:-O.C.R.

C:-O.M.R.

D:-M.I.C.R.

Correct Answer:- Option-B

Question18:-The interface consisting of menus, icons, windows and pointers that allow a user to give instructions using a press of mouse button is called

A:-GUI

B:-CLI

C:-WUI

D:-VUI

Correct Answer:- Option-A

Question19:-Choose the malware that allows a hacker to access your computer completely

A:-Virus

B:-Spyware

C:-Adware

D:-Root kits

Correct Answer:- Option-D

Question20:-Choose the search engine from the following:

A:-Mozilla Firefox

B:-Yahoo

C:-Windows Explorer

D:-Internet Explorer

Correct Answer:- Option-B

Question21:-Name the coding standard developed by IBM, primarily for use with mainframes.

A:-EBCDIC

B:-Unicode

C:-ASCII

D:-ISO

Correct Answer:- Option-A

Question22:-Software package used to display information in the form of slide show  $is$   $\qquad$ 

A:-Presentation Package

B:-Word Processing

C:-Game Playing Package

D:-Spread Sheet

Correct Answer:- Option-A

Question23:-We can make a selected text bold in MS Word using

- $(ii)$  Ctrl + B
- (ii) Click in Bold Icon

```
(iii) Home tab->Font->Bold
```
A:-(i) only

B:-(i) and (ii) only

 $C:-(i)$ , (ii) and (iii)

D:-(iii) only

Correct Answer:- Option-C

Question24:-The command bar that organises a program's features into a series of tabs so that users can quickly access the commands is called  $\qquad \qquad$ .

A:-Ribbon

B:-Title Bar

C:-Header

D:-Ruler

Correct Answer:- Option-A

Question25:-Write the shortcut key in MS Word to increase the font size by 1 point while typing.

A:-Ctrl  $+$  (  $B:$ -Alt + 1  $C$ :-Ctrl +  $\Gamma$  $D$ :-Ctrl + 1

Correct Answer:- Option-D

Question26:-Choose the correct option to move the cursor to the last updation made before closing the document (Immediately after opening the document)

 $A:$ -Shift + F5

 $B$ :-Ctrl + F5

C:-F5

D:-All of these

Correct Answer:- Option-A

Question27:-The Page Background is located in tab.

A:-Home

B:-Page Layout

C:-Insert

D:-Format

Correct Answer:- Option-B

Question28:-Identify the tab used to magnify the page in MS Word from the following:

A:-Insert

B:-View

C:-Mailings

D:-Layout

Correct Answer:- Option-B

Question29:-Select the correct tab from the following in which the Footnote option is available.

A:-Home

B:-Insert

C:-References

D:-Page Layout

Correct Answer:- Option-C

Question30:-An image or text that appears behind the main text of the document, that are often used to show the purpose of a document.

A:-Background

B:-Back Color

C:-Header

D:-Watermark

Correct Answer:- Option-D

Question31:-What is the use of the Ctrl  $+ E$  in Word?

A:-Change the line spacing

B:-Align the line or selected text to centre

C:-Delete line spacing

D:-Align the line or text to left

Correct Answer:- Option-B

Question32:-The process of setting the number of spaces used to separate a paragraph from left or right margin.

A:-Indentation

B:-Orientation

C:-Alignment

D:-Spacing

Correct Answer:- Option-A

Question33:-The application package used to perform word processing is

- (i) MS Word
- (ii) LibreOffice Writer
- (iii) Dreamweaver

A:-(i) only

B:-(ii) only

C:-Both (i) and (ii)

D:-All of these

Correct Answer:- Option-C

Question34:-The feature in MS Word that allows a largest capital letter or a word which is used as a decorative element at the beginning of a paragraph.

A:-Bold

B:-Dropcap

C:-Togglecase

D:-All of these

Correct Answer:- Option-B

Question35:-Name the useful feature that incorporates data from both Microsoft Word and Microsoft Excel and allows you to create multiple documents at once, such as letters, saving you the time and effort of retyping the same letter many times.

A:-Mail Merge

B:-Table of contents

C:-Guides

D:-Clip Art

Correct Answer:- Option-A

Question36:-"Comments provide an easy and effective way to make a note on something that needs additional attention or provide additional information." Choose from the following the right option to insert comment in a document.

A:-File tab

B:-References tab

C:-Review tab

D:-Mailings tab

Correct Answer:- Option-C

Question37:-Which of the following is not an MS Word 2007 document view?

A:-Print Layout

B:-Full Screen Reading

C:-Web Layout

D:-Portrait

Correct Answer:- Option-D

Question38:-Which of the following shows information about the current document?

A:-Tool bar

B:-Status bar

C:-Title bar

D:-None of these

Correct Answer:- Option-B

Question39:-Find the odd one out:

A:-CryptoLocker.

B:-Code Red

C:-Keyloggers

D:-Webroot

Correct Answer:- Option-D

Question40:-When we want to arrange, summarize or sort data in a spread sheet we can use \_\_\_\_\_\_

A:-Graph

B:-Sum

C:-Pivot table

D:-Filter

Correct Answer:- Option-C

Question41:-The Trim() function in MS Excel is used to perform \_\_\_\_\_\_\_.

- (i) Adding space
- (ii) Removing additional space

A:-(i) only

B:-(ii) only

C:-Both (i) and (ii)

D:-Neither (i) nor (ii)

Correct Answer:- Option-B

Question42:-The feature in MS Excel that allows to insist some rules on data values that can be entered in a particular cell is  $\qquad \qquad$ .

A:-Data Validation

B:-Formatting

C:-Sorting

D:-Restricting

Correct Answer:- Option-A

Question43:-The shortcut key for hiding rows in excel is

A:-Ctrl 0

B:-Ctrl 8

C:-Ctrl 9

D:-Ctrl 7

Correct Answer:- Option-C

Question44:-Select the shortcut to insert a new worksheet in a workbook from the following:

A:-Alt+Shift+F1

B:-F1

 $C$ :-Alt+F1

D:-All of these

Correct Answer:- Option-A

Question45:-The set of pre-designed format of text, colour schemes and graphics effects in PowerPoint is called  $\qquad \qquad$ .

A:-Templates

B:-Graphics

C:-Place Holders

D:-None of these

Correct Answer:- Option-A

Question46:-The slide view that allows us to view all slides at a time in a miniature form is  $\_\_$ 

A:-Slide Show View

B:-Outline View

C:-Slide Sorter View

D:-Normal View

Correct Answer:- Option-C

Question47:-A slide show can be end by pressing \_\_\_\_\_\_\_.

A:-Esc

B:-Enter

C:-End

D:-Shift

Correct Answer:- Option-A

Question48:-The default file extension of a file in PowerPoint 2007 is  $\qquad \qquad$ .

A:-.ppt

B:-.pdf

 $C$ :- $odf$ 

D:-.pptx

Correct Answer:- Option-D

Question49:-The function key used to start presentation from the beginning.

A:-F10

B:-F3

C:-F5

 $D - F7$ 

Correct Answer:- Option-C

Question50:-The visual or sound effects graphics that can be added in a slide is  $called ________.$ 

A:-Animations

B:-Simulations

C:-Graphics

D:-Shadows

Correct Answer:- Option-A

Question51:-Who is called the "Father of Malayalam Journalism"?

A:-K.P. Kesava Menon

B:-Mar Kuriakose Elias Chavara

C:-Sanjayan

D:-Chengulathu Kunhirama Menon

Correct Answer:- Option-D

Question52:-The first banned newspaper in Kerala was:

A:-Santhishtavadi

B:-The Malabar Spectator

C:-Prabhatam

D:-Deepika

Correct Answer:- Option-A

Question53:-Who along with Arya Pallam lead a movement to boycott the Marakkuda (Cadjan Umbrella) which was considered as a symbol of Chastity among Namboodiri Women

A:-A.V. Kuttimalu Amma

B:-Lalitha Prabhu

C:-Parvathi Nenmenimangalam

D:-Lalithambika Antharjanam

Correct Answer:- Option-C

Question54:-Purogamana Kala Sahithya Prasthanam was formed on:

 $A - 1990$ 

B:-1981

C:-1985

D:-1991

Correct Answer:- Option-B

Question55:-The only poet in Malayalam who became Mahakavi without writing a mahakavya and was also a disciple of Sree Narayana Guru

A:-G. Sankara Kuruppu

B:-Vallathol Narayana Menon

C:-Kumaran Asan

D:-Changampuzha Krishna Pillai

Correct Answer:- Option-C

Question56:-Whose Autobiography is 'Ethirppu'?

A:-P. Kesav Dev

B:-S.K. Pottekkad

C:-Ponkunnam Varkey

D:-Chandu Menon

Correct Answer:- Option-A

Question57:-Find the odd one out: Atmopadesa Satakam, Adibhashya, Darsanamala, Navamanjari

A:-Atmopadesa Satakam

B:-Adibhashya

C:-Navamanjari

D:-Darsanamala

Correct Answer:- Option-B

Question58:-'To change Namboodiri into Human' was the slogan of:

A:-Atmiya Sangham

B:-Nair Service Society

C:-Prathyaksha Raksha Daiva Sabha

D:-Yogakshema Sabha

Correct Answer:- Option-D

Question59:-Who organised female, volunteer corps known as 'Desa Sevika Sangh' in Travancore :

A:-A.V. Kuttimalu Amma

B:-Lalitha Prabhu

C:-Accama Cheriyan

D:-Anna Chandi

Correct Answer:- Option-C

Question60:-Under which plan the partition of India took place:

A:-Cabinet Plan

B:-Cripps Mission

C:-Pakistan plan

D:-Mountbatten plan

Correct Answer:- Option-D

Question61:-Jai insisted watching the movie.

A:-to

B:-in

 C:-on D:-at Correct Answer:- Option-C Question62:-Synonym for the word 'plummet' is A:-increase B:-drop C:-climb D:-height Correct Answer:- Option-B Question63:-One of the books \_\_\_\_\_\_ missing. A:-are B:-is C:-were D:-none of the above Correct Answer:- Option-B Question64:-A of dust. A:-shower B:-bunch C:-cloud D:-shoal Correct Answer:- Option-C Question65:-They marked their \_\_\_\_\_\_ by shouting slogans. A:-dissent B:-descent C:-descend D:-disent Correct Answer:- Option-A Question66:-Which is correctly spelt? A:-manoeuvre B:-manovere C:-maneouvre D:-none of these Correct Answer:- Option-A Question67:-Past participle form of 'wind' is A:-winded

B:-wind

 C:-wounded D:-wound Correct Answer:- Option-D Question68:-Sheela \_\_\_\_\_\_\_ a genius by the teacher. A:-consider B:-was considered C:-is consider D:-considerate Correct Answer:- Option-B Question69:-The plural of 'datum' is A:-data B:-datum C:-datem D:-datas Correct Answer:- Option-A Question70:-I wish I \_\_\_\_\_ 10 years younger. A:-was B:-were C:-have been D:-had been Correct Answer:- Option-B Question71:-If she had asked you \_\_\_\_\_\_. A:-would you accept B:-will you accept C:-would you have accepted D:-would you have accept Correct Answer:- Option-C Question72:-I do not know \_\_\_\_\_\_ delayed the flight. A:-which B:-when C:-how D:-what Correct Answer:- Option-D Question73:-He has a number of artists \_\_\_\_\_\_\_\_\_ his friends. A:-among B:-between

C:-both are correct

D:-both are wrong

Correct Answer:- Option-A

Question74:-Antonym for 'confidence' is

A:-disconfidence

B:-misconfidence

C:-diffidence

D:-inconfidence

Correct Answer:- Option-C

Question75:-I have been trying to \_\_\_\_\_\_ weight for the past six months.

A:-lose

B:-loose

C:-loss

D:-none of these

Correct Answer:- Option-A

Question76:-One who is the centre of attraction is called

A:-Cynic

B:-Cynosure

C:-Cosmopolitan

D:-Fanatic

Correct Answer:- Option-B

Question77:-The guard told me, "Don't touch it" the indirect speech of the given sentence is

A:-The guard told me, do not touch it

B:-The guard told don't ever touch it

C:-The guard told me not to touch it

D:-The guard told me, "not to touch it".

Correct Answer:- Option-C

Question78:-Hidden cost can \_\_\_\_\_\_\_\_ your budget.

A:-nibble away at

B:-look away at

C:-break in

D:-none of these

Correct Answer:- Option-A

Question79:-I had hardly closed my eyes the bell rang.

A:-when

B:-which

 $C$ :-till

D:-none

**Correct Answer:- Option-A** 

Ouestion80:-Please sound horn. The word 'sound' is used here as

A:-verb

 $B:$ -noun

C:-adjective

D:-conjunction

**Correct Answer:- Option-A** 

Question81:-തന്നിരിക്കുന്നവയിൽ ശരിയായ വാക്യം ഏത്?

 $A$ :-നാല്യ വാഴപുഴങ്ങൾ കേശവിൻെറ പക്കൽ ഉണ്ട്

 $B$ :-അവൾ തന്റെ സ്വന്തം ഭാര്യയാണെന്ന കാര്യം അയാൾ ഒരു നിമിഷത്തേയ്യ് മറന്നുപോയി

 $C$ :-വർഷങ്ങൾക്കശേഷം വീണ്ടും കാണാനുള്ള ഭാഗ്യമുണ്ടായി

 $D$ :-എഴു വർഷമാണ് അയാൾ ഒളിവിൽ കഴിഞ്ഞത്

**Correct Answer:- Option-D** 

Question82:-കൂട്ടത്തിൽ പെടാത്തത് ഏത്?

 $A:$ -വാരിജം

 $B$ :-ഘനം

C:-മകിൽ

 $D$ :-വാരിദം

**Correct Answer:- Option-A** 

Question83:-ഗുഹികൻ എന്ന പദത്തിൻെറ സ്കീലിംഗ ശബ്ദം ഏത്?

A:-ഗൃഹിക

 $B$ :-ഗ്രഹിണി

 $C$ :-ഗുഹിണി

 $D$ :-ഗുഹിത

**Correct Answer:- Option-C** 

Question84:-തന്നിരിക്കുന്നവയിൽ ശരിയായ പദം ഏത്?

A:-மு.வ<u>ி</u>

**B:-ശംഗല** 

 $C$ :- $\omega$ 

 $D$ :-ശ്രംഘല

**Correct Answer:- Option-A** 

Question85:-ഇന്ദ്രജാലത്തിൻെറ ഭാവം - ഒറ്റപ്പദം കണ്ടെത്തുക

A:-ഐന്ദ്രജാലികം

 $B$ :-ഐന്ദ്രജാലം

 $C$ :-ഇന്ദ്രജാലികം

 $D$ :-p $m$ 

**Correct Answer:- Option-A** 

Question86:-'ഏടു കെട്ടുക' എന്ന ശൈലിയുടെ അർത്ഥം ഏത്?

A:-വസ്ത കൈമാറുക

 $B$ :-പഠിത്തമവസാനിപ്പിക്കുക

 $C$ :-മരിക്കുക

 $D:$ -സ്ഥലം മാറ്റക

**Correct Answer:- Option-B** 

Question87:-അടിവരയിട്ടിരിക്കുന്നതിൻെറ അർത്ഥം കണ്ടെത്തക ഗതാന്മഗതികന്യായം കട്ടികളിൽ സാധാരണമാണ്

A:-ഇംഗ്ലീഷ് പദപ്രയോഗം

 $B$ :-അശ്ലീലമെഴുത്ത്

C:-അനുകരണശീലം

 $D$ :-അനവസരത്തില പദപ്രയോഗം

**Correct Answer:- Option-C** 

Question88:-Epoch-making talks - എന്നതിൻെ ശരിയായ വിവർത്തനം ഏത്?

 $A$ :-മതപരമായി പ്രാധാന്യമുള്ള ചർച്ചകൾ

 $B$ :-ചരിത്രപരമായി പ്രാധാന്യമുള്ള ചർച്ചകൾ

 $C$ :-സാഹിത്യപരമായി പ്രാധാന്യമുള്ള ചർച്ചകൾ

 $D$ :-രാഷ്ട്രീയമായി സ്വാധീനമുള്ള ചർച്ചകൾ

**Correct Answer:- Option-B** 

Question89:-'വിണ്ടലം' എന്ന പദം പിരിച്ചെഴുതമ്പോൾ

 $A$ :-വിണ്ണ് + തലം

 $B$ :-oilem + mele

 $C$ :- $\alpha$ lame + അലം

 $D$ :-വിൺ + തലം

**Correct Answer:- Option-D** 

Question90:-Underlying rationale എന്നതിൻെറ ശരിയായ വിവർത്തനം ഏത്?

 $A$ :-ശരിയായ രീതി

 $B$ :-ഉറച്ച നിലപാട്

C:-അടിസ്ഥാനകാരണം

 $D$ :-അടിവരയിട്ട കാര്യം

## **Correct Answer:- Option-C**

Question91:-നിഷ്ടക്ഷത നിറഞ്ഞ സമീപനങ്ങളാണ് എപ്പോഴും അംഗീകരിക്കപ്പെടുന്നത്. അടിവരയിട്ട പദത്തിൻെറ വിപരീതപദം ഏത്?

A:-ഏകപക്ഷത  $B$ :-എതിർപക്ഷം C:-പരപക്ഷത  $D$ :-സപക്ഷത **Correct Answer:- Option-D** 

Question92:-ദുഷ്യന്ത മഹാരാജാവിന്റെ മുന്നിലെത്തിയ ശകന്തള നാണത്തോടെ പറഞ്ഞു -അടിവരയിട്ടിരിക്കുന്ന പദത്തിന് അനയോജ്യമായ പകരം പദം ഏത്?

 $A$ :-മന്ദാക്ഷം

B:-ഋഷം

 $C$ :-വപുസ്സ്

 $D$ :-നിർദ്ധരി

**Correct Answer:- Option-A** 

Question93:-തന്നിരിക്കുന്നവയിൽ രണ്ടു പദങ്ങളം ശരിയായത് ഏത്?

A:-ശരത്ചന്ദ്രൻ, സാമ്രാട്ട്

 $B$ :-അഞ്ജലി, അഥിതി

 $C$ :-ഝടിതി. മഞ്ജരി

 $D$ :-സ്പഷ്ടം, സൃഷ്ടാവ്

**Correct Answer:- Option-C** 

## Question94:-ഉല്ലംഘനം പിരിച്ചെഴുതിയാൽ

 $A$ :-ഉൽ + ലംഘനം

 $B$ :-ഉത് + ലംഘനം

 $C$ :- $p_0$ ദ് + ലംഘനം

 $D:-p$ ല $+$  ലംഘനം

**Correct Answer:- Option-B** 

Question $95$ :-പൊൻ + കുടം ചേർത്ത് എഴുതിയാൽ

 $A:$ -ഉപാൻകടം

B:-പൊൽക്കടം

C:-പൊന്നുംകുടം

 $D$ :-പൊല്ലടം

**Correct Answer:- Option-D** 

Question96:-വരാൻ പോകുന്ന കാര്യങ്ങൾ മൻകുട്ടി കാണാൻ കഴിവുള്ളവരാണ് കുഞ്ഞുങ്ങൾ -അടിവരയിട്ടിരിക്കുന്നതിന് പകരം ഒറ്റപ്പദം എഴുതുക.

A:-ക്രാന്തദർശി

 $B$ :-മാർഗദർശി

 $C$ :-ദീർഘദർശി

 $D$ :-ദീർഘവീക്ഷണം

**Correct Answer:- Option-C** 

Question97:-തോഴിയായ കേശിനിയോട് ഭീമന്റെ മകൾ പറഞ്ഞു - അടിവരയിട്ട പദത്തിൻെറ ഒറ്റപ്പദം ഏത്?

 $A:$ -ഭാമ

 $B$ :-ദമയന്തി

 $C$ :-ഭീമപ്പത്രി

 $D$ :-ടൈമി

## **Correct Answer:- Option-D**

Question98:-സ്നേഹത്തോടു കൂടിയാണ് കഞ്ഞുങ്ങളെ വളർത്തേണ്ടത്. അടിവരയിട്ടിരിക്കുന്ന പദത്തിന് ഉചിതമായത്

A:-സഹസ്നേഹം

B:-സ്നേഹവായ്<del>പ്</del>

 $C$ :-maggano

 $D$ :-സാഹോദര്യം

**Correct Answer:- Option-C** 

Question99:-രാത്രിയിൽ ആകാശത്ത് താരാജാലം കാണുക പതിവാണ്. അടിവരയിട്ടിരിക്കുന്ന പദത്തിൻെറ ഘടകപദം കണ്ടെത്തുക

 $A$ :-താരയാകുന്ന ജാലം

 $B$ :-താരത്തിന്റെ ജാലം

C:- താരങ്ങളടെ ജാലം

 $D$ :-താരമായ ജാലം

**Correct Answer:- Option-C** 

Question100:-'വാഗീശ' എന്ന പദം പിരിച്ചെഴുതിയാൽ

A:-വാഗ് + ഈശ

 $B$ :-വാക്ക് + ഈശ

 $C$ :- $\alpha$  $\alpha$  $\beta$  + ഈശ

 $D:$ -വാക് + ഈശ

**Correct Answer:- Option-D**